# **Redmine - Defect #1379**

# **Error in sending email notifications: (no implicit conversion to float from nil)**

2008-06-04 22:30 - Lee Taylor

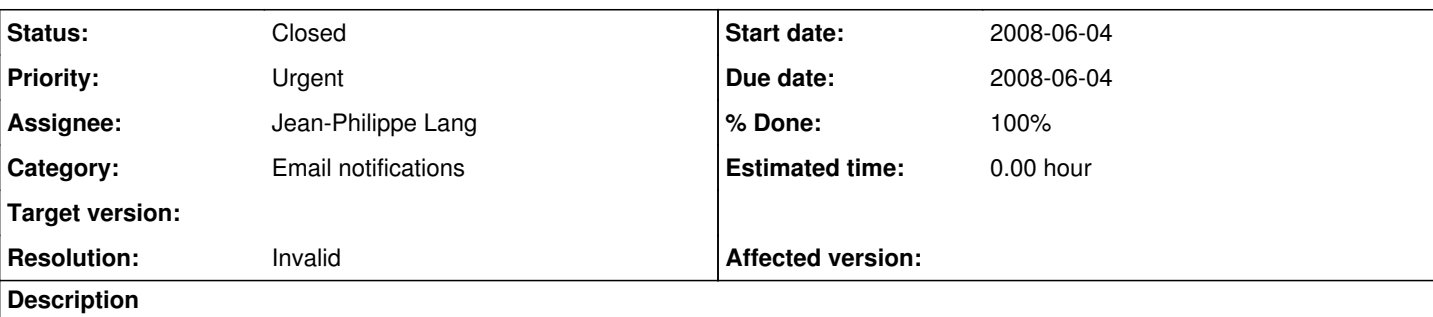

HI all,

First off, thanks to all the work put into this.

We have setup Redmine, and altered the "environment.rb" file (as I'm attaching the file) to try and get our email notifications working. (our server config may be off. we've installed it via a mongrel cluster).

# **Unfortunately, we are coming up with the following error, and aren't sure how else to proceed in fixing it: An error occurred while sending mail (no implicit conversion to float from nil)**

Has this error been resolved before? Any ideas are appreciated!

Thanks, Lee

# **History**

#### **#1 - 2008-06-04 23:28 - Jean-Philippe Lang**

Post the stack trace please.

#### **#2 - 2008-06-05 19:51 - Lee Taylor**

Hi Jean-Philippe Lang,

What's the easiest way to receive the stack trace with Redmine? We're new to it, and are just getting familiar.

I'll get it shortly after your reply, as this is an urgent issue for us - currently keeping us from using Redmine.

Thanks, Lee

# **#3 - 2008-06-05 20:06 - Lee Taylor**

- *File development.log added*
- *Assignee set to Jean-Philippe Lang*

Hi,

I've looked through and noticed we have a couple log files that might communicate the stack trace: "development.log" and "production.log". If these don't show the correct stack trace, please let me know where the correct stack trace is and I'll retrieve it.

# **Otherwise, here's the "development.log":**

- 1. Logfile created on Sun May 11 02:53:05 -0400 2008WARNING: You're using the Ruby-based MySQL library that ships with Rails. This library is not suited for production. Please install the C-based MySQL library instead (gem install mysql).
	- WARNING: You're using the Ruby-based MySQL library that ships with Rails. This library is not suited for production. Please install the C-based MySQL library instead (gem install mysql).

WARNING: You're using the Ruby-based MySQL library that ships with Rails. This library is not suited for production. Please install the C-based MySQL library instead (gem install mysql).

WARNING: You're using the Ruby-based MySQL library that ships with Rails. This library is not suited for production. Please install the C-based MySQL library instead (gem install mysql).

WARNING: You're using the Ruby-based MySQL library that ships with Rails. This library is not suited for production. Please install the C-based

MySQL library instead (gem install mysql). WARNING: You're using the Ruby-based MySQL library that ships with Rails. This library is not suited for production. Please install the C-based MySQL library instead (gem install mysql). WARNING: You're using the Ruby-based MySQL library that ships with Rails. This library is not suited for production. Please install the C-based MySQL library instead (gem install mysql). WARNING: You're using the Ruby-based MySQL library that ships with Rails. This library is not suited for production. Please install the C-based MySQL library instead (gem install mysql). WARNING: You're using the Ruby-based MySQL library that ships with Rails. This library is not suited for production. Please install the C-based MySQL library instead (gem install mysql). WARNING: You're using the Ruby-based MySQL library that ships with Rails. This library is not suited for production. Please install the C-based MySQL library instead (gem install mysql). WARNING: You're using the Ruby-based MySQL library that ships with Rails. This library is not suited for production. Please install the C-based MySQL library instead (gem install mysql). **And here's only a portion (after searching for "test\_email" from within the file) that might relate to the email stack trace inside of "production.log":** Processing AdminController#test\_email (for 72.207.46.250 at 2008-05-22 00:05:08) [GET]

Session ID: ec54e87f8809654dbe56cdfe2c4ad17a Parameters: {"action"=>"test\_email", "controller"=>"admin"}

Redirected to <http://redmine.eliasinteractive.com/settings/edit?tab=notifications>

Completed in 0.00988 (101 reqs/sec) | DB: 0.00000 (0%) | 302 Found [\[http://redmine.eliasinteractive.com/admin/test\\_email](http://redmine.eliasinteractive.com/admin/test_email)]

Please feel free to let me know if more is needed.

Thanks,

Lee

#### **#4 - 2008-06-07 03:20 - Lee Taylor**

Hi there,

Any help on this?

Please let me know if I need to provide any further information.

Thank you, Lee

#### **#5 - 2008-06-07 12:13 - Jean-Philippe Lang**

- *Status changed from New to Closed*
- *Affected version (unused) deleted (0.7.0)*
- *Resolution set to Invalid*

This problem is not related to Redmine. The error is raised by the following line of your code:

do\_pop\_auth if !@pop3\_auth\_done or (Time.now - smtp\_settings[:pop3\_auth][:expires]) >= @pop3\_auth\_done

#### **#6 - 2008-06-07 21:34 - Lee Taylor**

*- Status changed from Closed to Reopened*

Hi Jean-Phiippe Lang,

Do you have any suggestions on how to correct this?

We received that line of code from the following url: <http://wiki.rubyonrails.org/rails/pages/PopBeforeSMTPForActionMailer>

We did this in attempt to configure our email correctly (do to another email notification error we were receiving).

Your comments are appreciated, and thank you for your help. Lee

#### **#7 - 2008-06-07 21:49 - Jean-Philippe Lang**

- *Status changed from Reopened to Closed*
- *Estimated time deleted (2.00 h)*

Adding something like : expires => 60 in your pop3 auth settings should solve your problem.

#### **#8 - 2008-06-07 22:24 - Lee Taylor**

#### *- Status changed from Closed to Reopened*

Thanks Jean-Philippe Lang,

Here's a portion of the environment.rb code that we have, and the issue remains:

```
1. SMTP server configuration
config.action_mailer.smtp_settings = \{:address => \frac{-}{127.0.01}'.
:port => 25,
:domain => 'eliasinteractive.com',
:pop3 auth = > { }:server => 'mail.eliasinteractive.com',
:expires = 60,
redmine@eliasinteractive.com',
:password => 'our_password',
:authentication => :login
}
}
```
config.action\_mailer.perform\_deliveries = true

Any ideas?

Thanks again, Lee

## **#9 - 2008-06-07 22:45 - Jean-Philippe Lang**

*- Status changed from Reopened to Closed*

Make sure you restarted the app after adding :expires => 60 If it still doesn't work, try to get some help on the ruby on rails wiki.

# **#10 - 2008-06-08 21:27 - Lee Taylor**

*- % Done changed from 0 to 100*

Thanks so much! It's working and you've been a great help to us.

We simply had to add the :expires => 60 and then restart the app.

Much appreciated, Lee

### **Files**

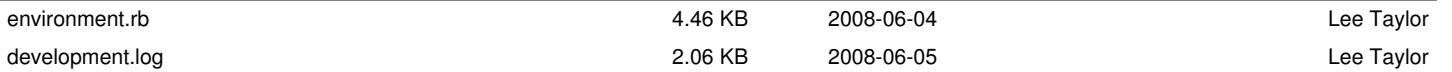